For addit

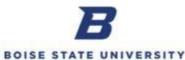

Job Aid

Only for Category DD Bank Deposit Bag (cash & checks): 6. Prepare Bank Bag. On the bottom of the bag, fill in the deposit date, the deposit amount (said to contain \$), and depositing department name (Depositor Identification). Your cost center is not needed. All other fields can be left blank. Pull the strip with the bag number off and staple it to the yellow copy of the deposit slip-your copy to keep. Take the bag to the Payment and Disbursement Center in the Administration Building for processing. Bags are not opened by Payment and Disbursement; please make sure to label your bag completely. Additional bank bags can be picked up at Payment and Disbursement, Administration Enter your **Department Name** (Cell D16) 7. \*Department Name Controller's Office

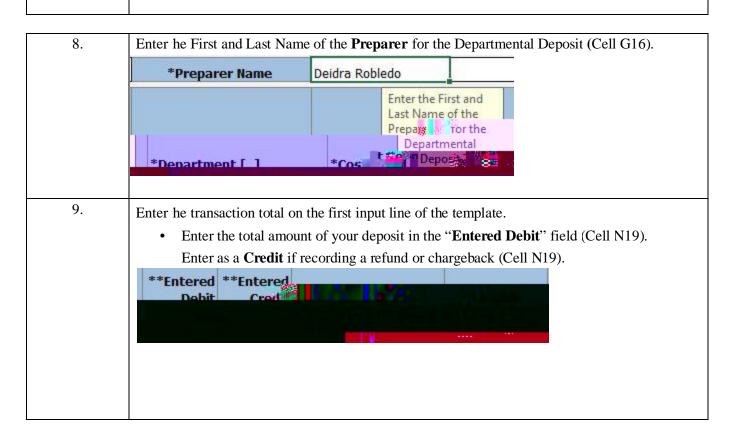

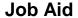

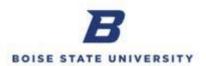

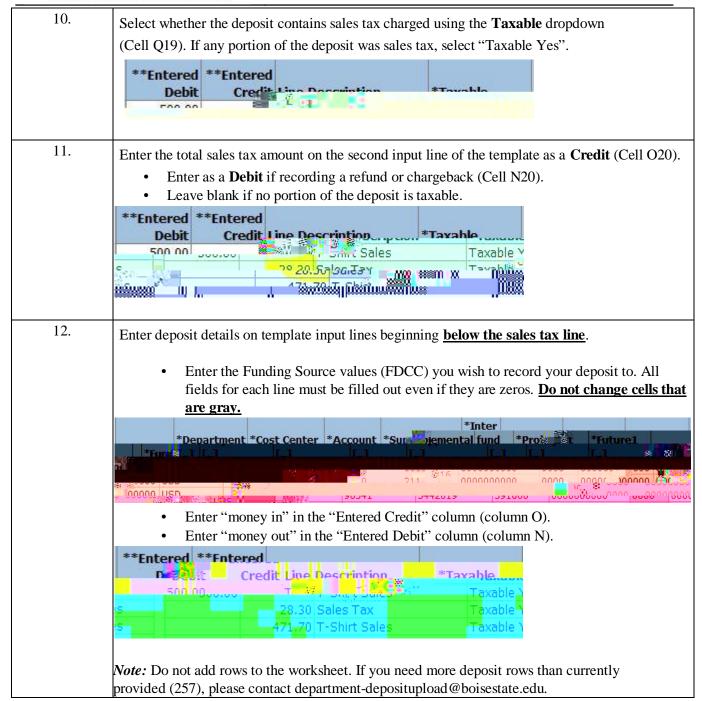

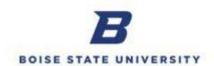